## **sdmay18-30: Intelligent low-altitude air traffic management system**

Week 8 Report November 6 - November 13

## **Team Members**

Humaid Al Kaabi *— Software Developer* Suhail Aldhaheri *— Communications manager* Jun An Tan *— Software key concept holder & Report checker* Saad Alsudayri *— Simulation of Trajectory function*

## **Summary of Progress this Report**

we are still working on the plotting of "current drone position" with respect to time. As some us are researching on how to do it in our software,eclipse the rest will work on a temporary measure by doing the plot in matlab instead. For now our main goal is to at least have a "front end" that fulfills the deliverables.

## **Pending Issues**

Getting the movement, angles and drone counts right.

#### **Plans for Upcoming Reporting Period**

continue to troubleshoot and find out the "how" factor in doing the plot.

# **Individual Contributions**

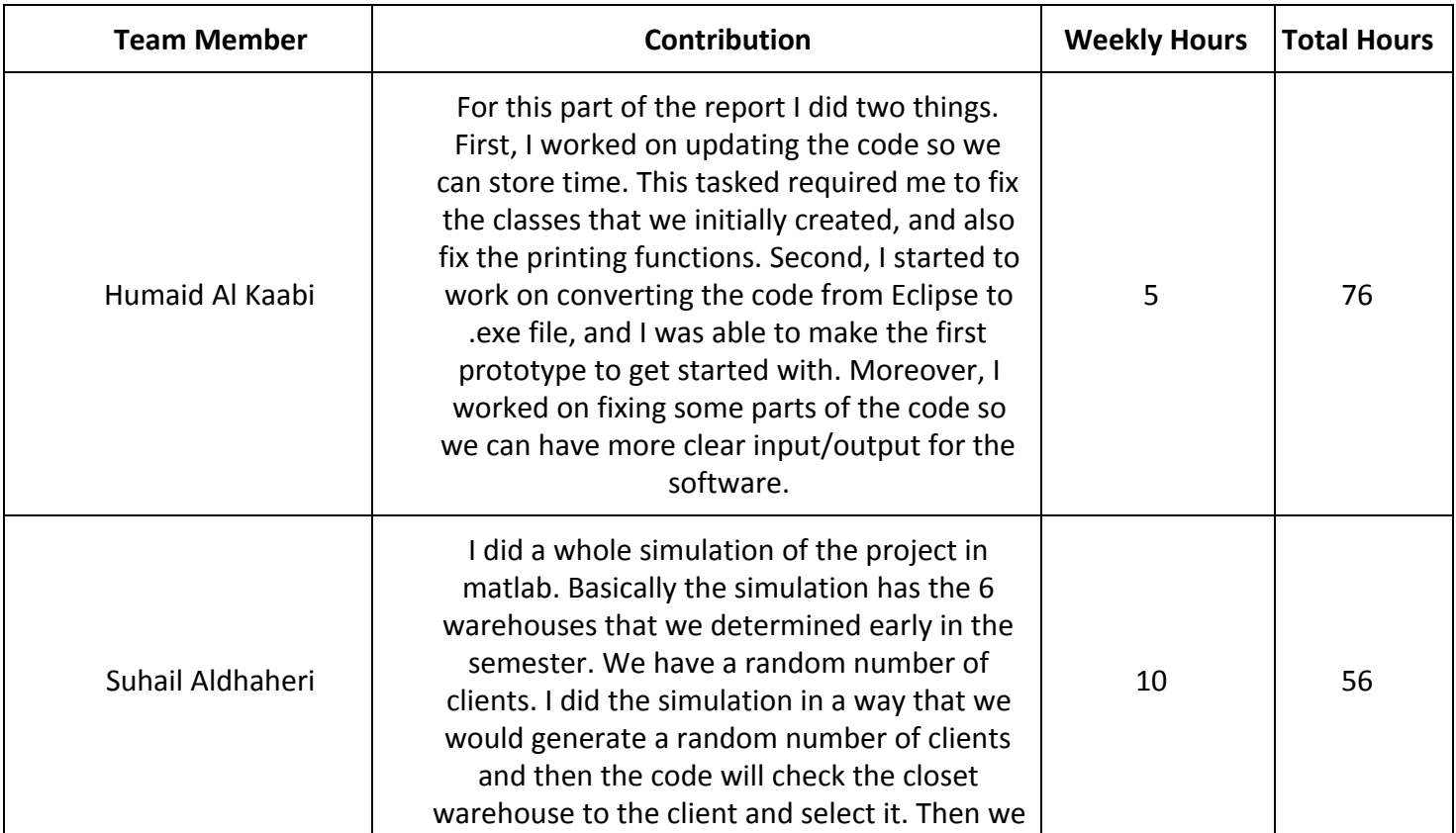

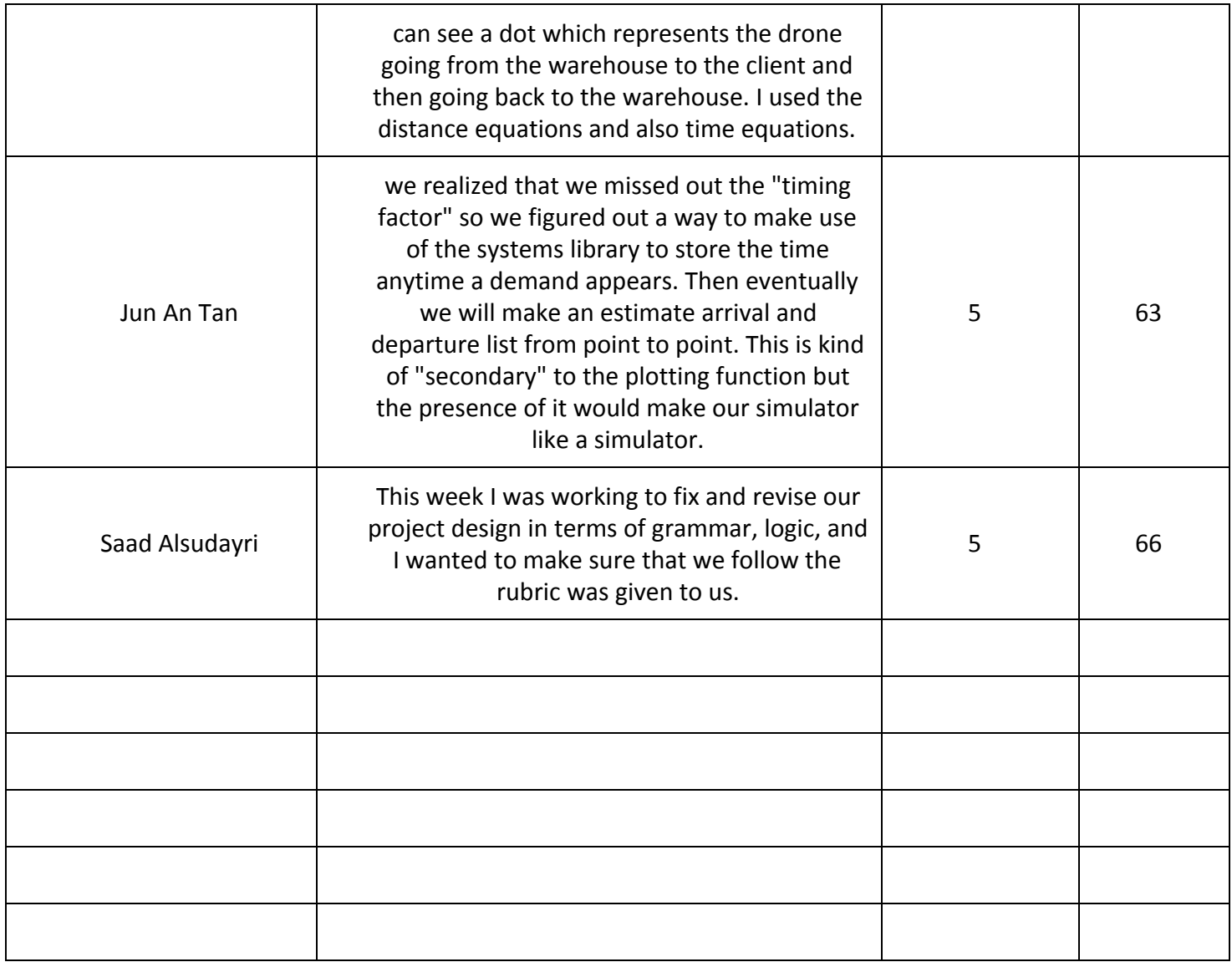